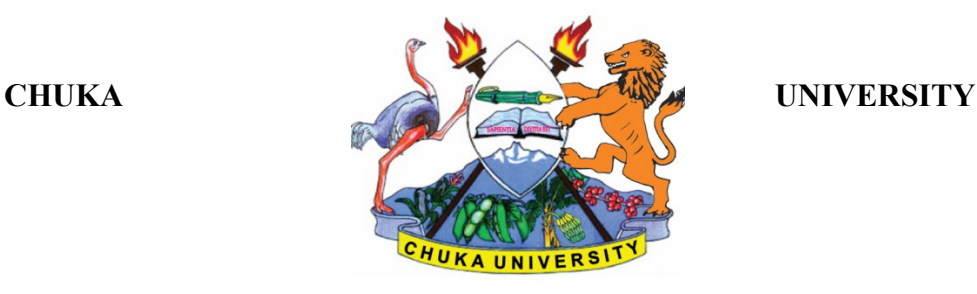

### **UNIVERSITY EXAMINATIONS THIRD YEAR FIRST SEMESTER EXAMINATION FOR THE AWARD OF BACHELOR OF SCIENCE APPLIED COMPUTER SCIENCE ACSC 327: WEB PROGRAMMING AND ADMINISTRATION STREAMS: BSC APPLIED COMP SCI TIME:2 HOURS DAY/DATE: MONDAY 2/12/2019 2.30 P.M – 4.30 P.M**

## **INSTRUCTIONS:**

- Answer Question **ONE** and any other **TWO** questions.
- Diagrams should be used whenever they are relevant to support an answer.
- Sketch maps and diagrams may be used whenever they help to illustrate your answer
- Do not write anything on the question paper
- This is a **closed book exam**, No reference materials are allowed in the examination room
- There will be **No** use of mobile phones or any other unauthorized materials
- Write your answers legibly and use your time wisely

## **SECTION A ANSWER ALL QUESTIONS IN THIS SECTION QUESTION ONE [30 MARKS**]

a) A lady's first name is Susan. Her second name is Aketch. Write a PHP program that recognizes the two separate names then displays the string "My name is Susan Aketch" [6 Marks]

b) Differentiate between the use of double quotes " " and single quotes ' ' in PHP strings [4 Marks]

c) Explain the purpose of the following in a PHP program:

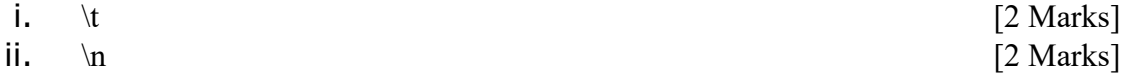

d) Explain why you need the following as a web programmer:

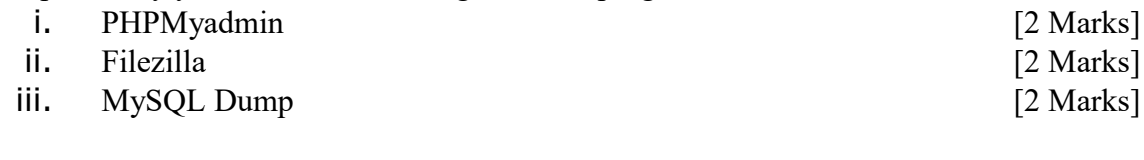

e) Explain the role of Apache in web design and development [2 Marks]

# ACSC 327

f) Mr. Joe a lecturer for ACSC 327 wants to capture CAT and Exam assessment records of students in a table. He has five students in his class. Design the needed interface using PHP [8 Marks]

#### **SECTION B ANSWER ANY TWO QUESTIONS FROM THIS SECTION QUESTION TWO [20 MARKS]**

- a) Meat could be either Steak, Mutton, Chicken or Fish among others.
	- i. Write a PHP array that stores the four types of meat above [5 Marks]
	- ii. Write PHP code to display each item of the array [5 Marks]
- b) Write a PHP Do----While loop to increment each number by 2. The first number is 0. The loop runs five times [6]  $\sim$  [6] Marks]
- c) Repeat the task in b) above using a For Loop  $\left[4\right]$ Marks]

## **QUESTION THREE [20 MARKS]**

- a) Identify the three types of errors commonly encountered in programming. Write example PHP code to demonstrate each of these types of errors. [10 Marks]
- b) A certain company has implemented a MySQL database environment. Faith is a new employee of the company and her job description requires full access to all databases and their contents in the MySQL server environment
	- i. Assuming Faith chooses the username 'faith' and a password of 'faithpass' , write the MySQL code to create this user as well as their rights over the environment [5 Marks]
	- ii. Faith is taking over from Samuel who is retiring. As a Database Administrator in charge, explain what you would do pertaining to Samuel and demonstrate through code the action highlighted

[5 Marks]

### **QUESTION FOUR [20 MARKS]**

- a) A web page has two radio buttons Male and Female both named gender on a php page. When a user clicks the radio button labelled Male, the text "You are a man" is displayed on the web page. If the radio button labelled Female is selected, the text "You are a woman" appears on the web page. Write code to achieve this. [10 Marks]
- b) Write the HTML code to display the following:

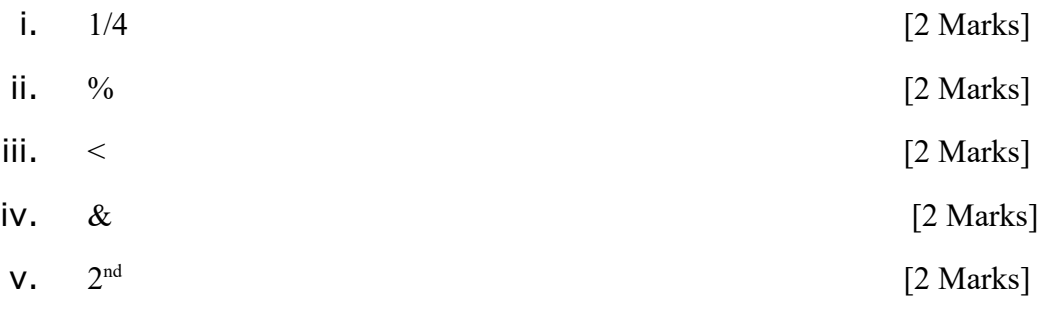

# ACSC 327

### **QUESTION FIVE [20 MARKS]**

- a) Demonstrate how to create connections both to a MySQL server and to a database using PHP. Explain what is happening at each point using PHP comments. [7 Marks]
- b) Write a PHP function to display the string "I love web programming".[5 Marks]
- c) All students have to pay Tuition Fees as well as Development Fees. Write a PHP function to determine Total Fees paid by each student. [8 Marks]

----------------------------------------------------------------------------------------------------------------